Updated 12/8/2021

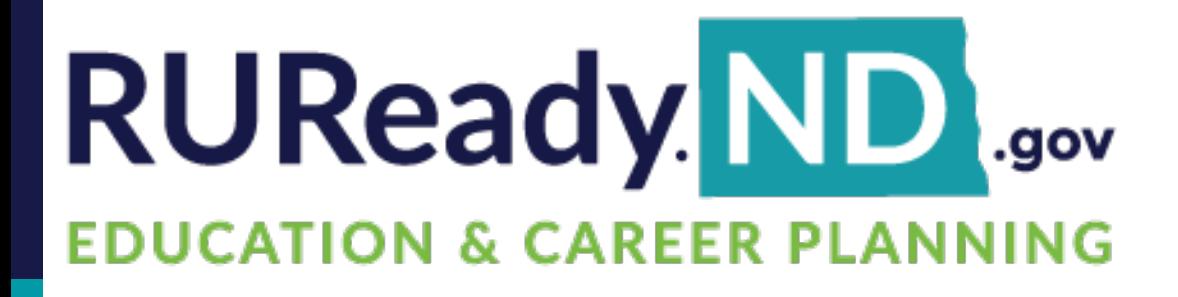

# **Explore Careers and**

# **Plan Your Future With RUReady.ND.gov**

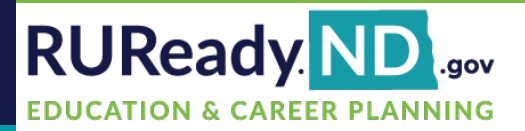

### **How can I find out which careers might match my interests?**

• You can start by going to [RUReady.ND.gov](https://secure.ruready.nd.gov/) and taking the **Career Cluster Survey**!

### **What is RUReady.ND.gov?**

• [RUReady.ND.gov i](https://secure.ruready.nd.gov/)s an education and career planning program available to everyone in North Dakota – from pre-K to adult!

### **What are Career Clusters?**

- Career Clusters are broad groups of occupations and industries that share common features.
- If you like one job in a cluster, you will probably find other jobs in that cluster that you will like as well.
- Careers with the same knowledge and skills are grouped in the same cluster.
- Each cluster may include hundreds of different careers.

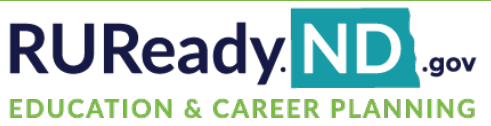

## **There are 16 Career Clusters**

- Agriculture, Food & Natural Resources
- Architecture & Construction
- Arts, Audio/Video Technology & Communications
- Business, Management & Administration
- **Education & Training**
- Finance
- Government & Public Administration
- Health Science
- Hospitality & Tourism
- Human Services
- Information Technology
- Law, Public Safety, Corrections & Security
- **Manufacturing**
- Marketing, Sales & Service
- Science, Technology, Engineering & Mathematics
- Transportation, Distribution & Logistics

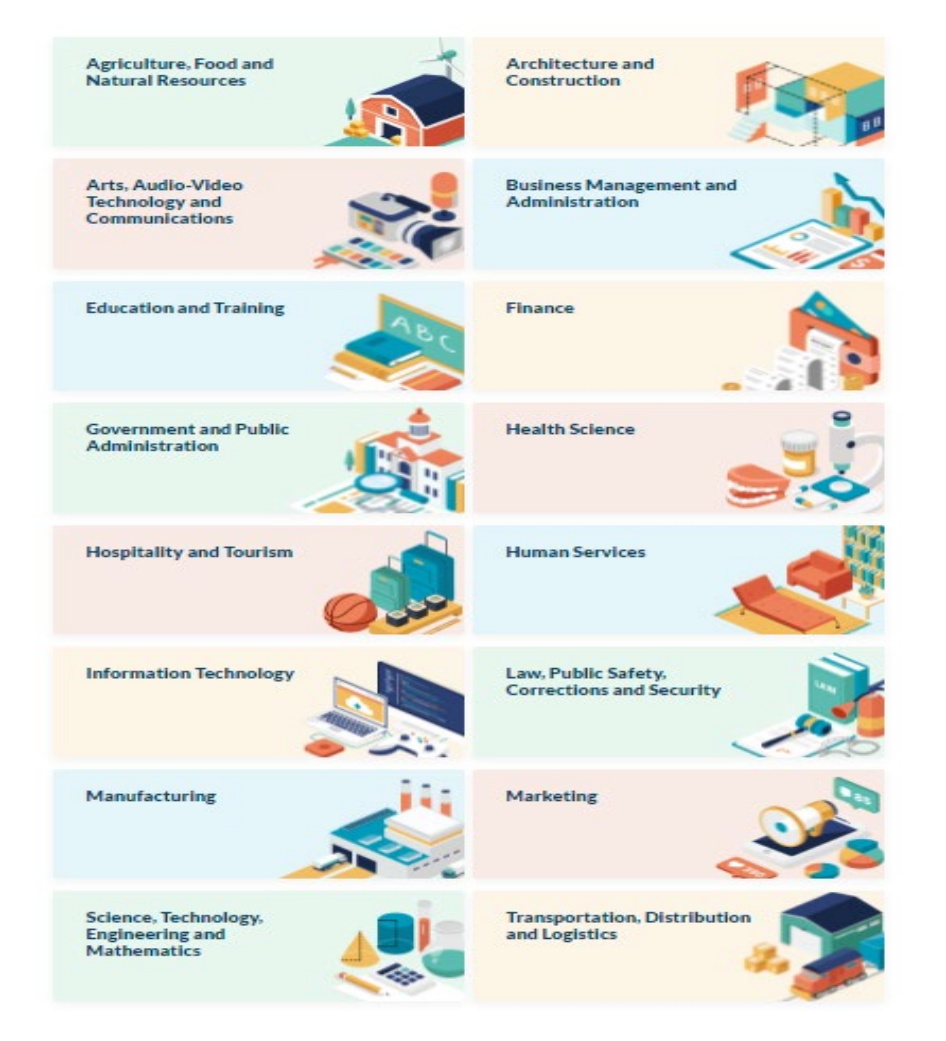

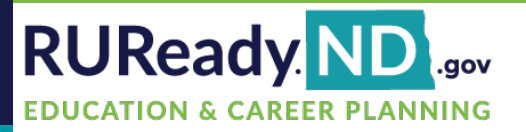

## **Benefits of Career Clusters**

### **Why use career clusters to explore careers and plan your future?**

Thinking ahead and preparing for careers is helpful if you are headed to the workplace or college. Some careers that are common today may not be needed tomorrow. And all careers require flexibility, knowledge, and skills.

- **Think big.** Career clusters help you take a broad look at your options through six career fields and the options within each field.
- **Get excited.** Choices seem endless but remember you're in control. Exploring clusters can get you excited about your options as you discover what's best for you.
- **Save time.** Exploring groups of similar occupations helps you select and eliminate choices more quickly than researching many individual occupations.
- **Spend wisely.** Make wise decisions about what you're going to study. Don't declare a major quickly and then realize halfway through the program that a different career interests you more.
- **Take control.** Base your career choice on your own dreams and interests. Career clusters help you learn about all the types of careers available, so you don't leave the decision to chance.
- **Stand out.** Grab employers' attention by knowing the skill requirements and knowledge for specific fields and jobs.

## **How do I access [RUReady.ND.gov?](http://www.ruready.nd.gov/)**

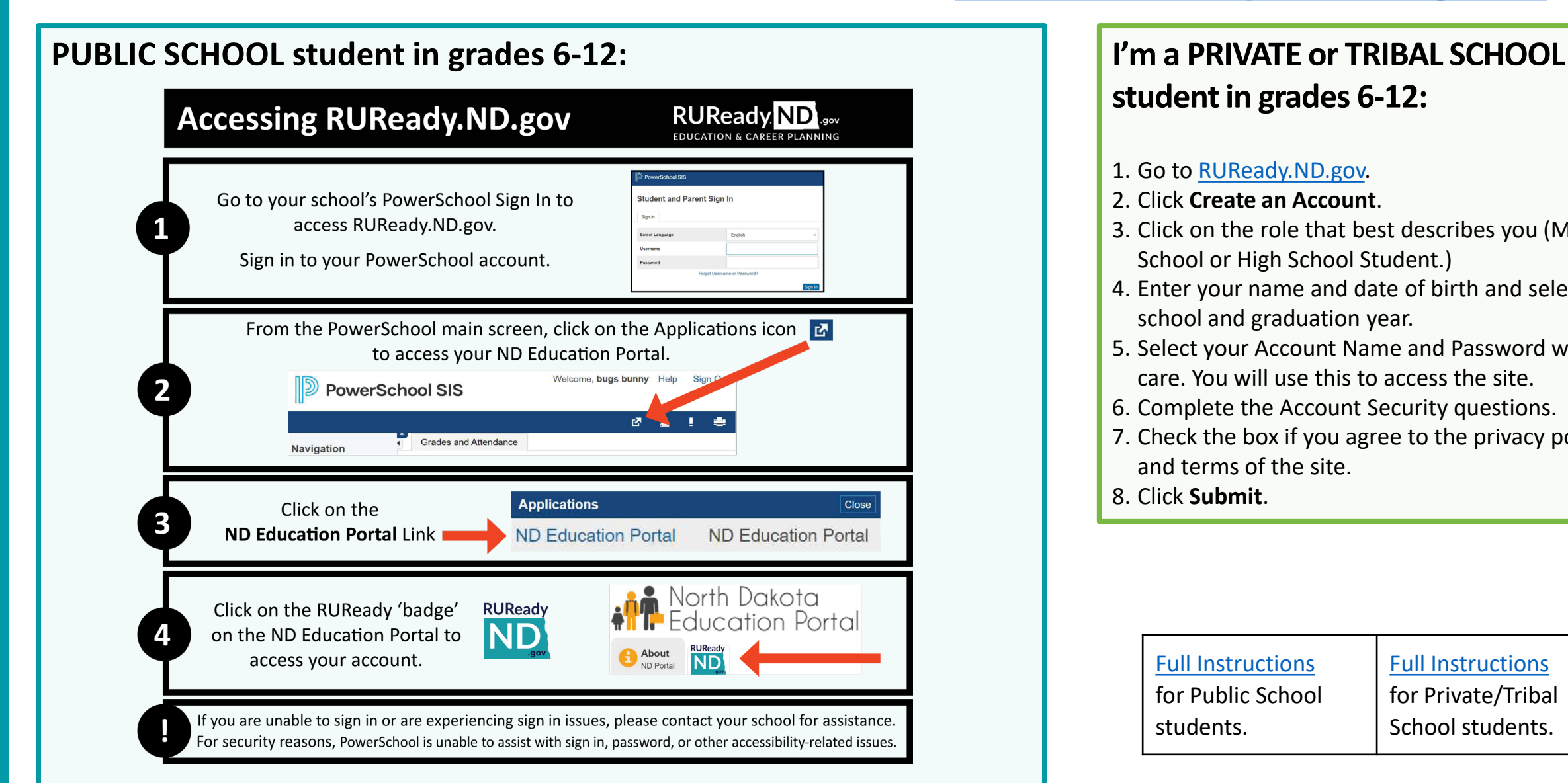

**RUReady ND** 

**EDUCATION & CAREER PLANNING** 

## **student in grades 6-12:**

#### 1. Go to [RUReady.ND.gov.](https://secure.ruready.nd.gov/)

- 2. Click **Create an Account**.
- 3. Click on the role that best describes you (Middle School or High School Student.)
- 4. Enter your name and date of birth and select your school and graduation year.
- 5. Select your Account Name and Password with care. You will use this to access the site.
- 6. Complete the Account Security questions.
- 7. Check the box if you agree to the privacy policy and terms of the site.
- 8. Click **Submit**.

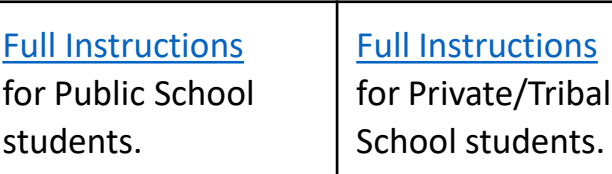

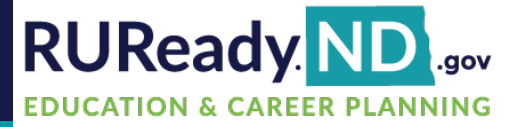

## **The UserWay Widget**

**The UserWay widget offers assistance with the following:**

- Contrast
- Highlight Links
- **Bigger Text**
- Text Spacing
- Pause Animations
- Dyslexia Friendly
- **Cursor**
- Tooltips

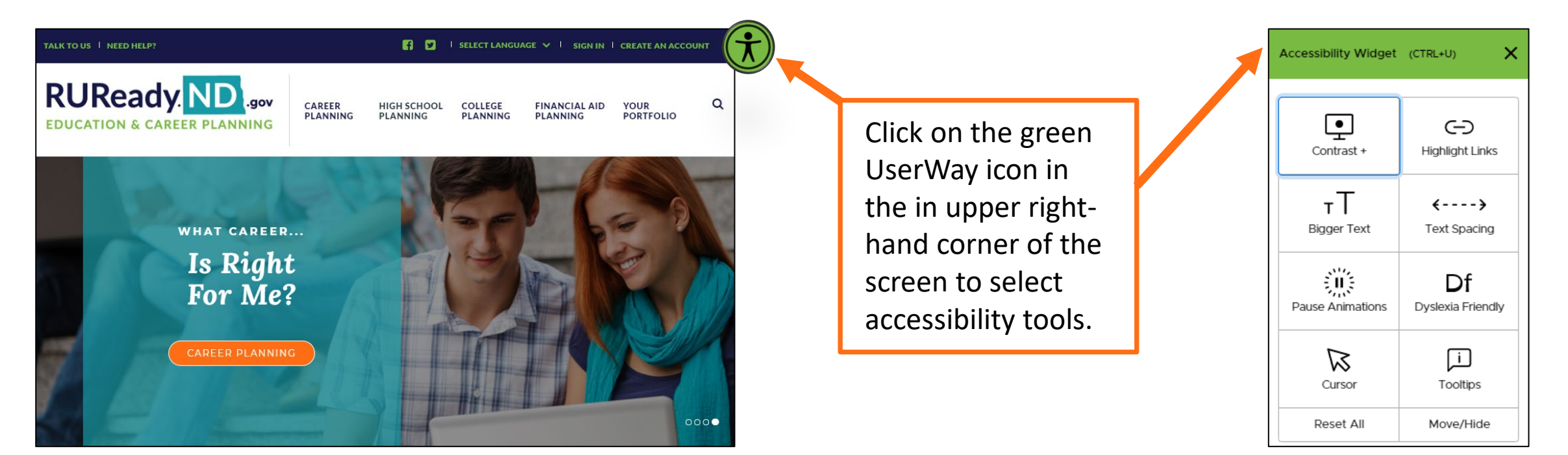

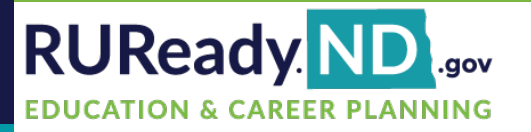

## **Find the Career Cluster Survey**

## Click on the CAREER PLANNING tab.

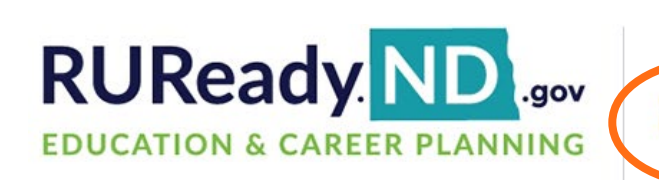

**CAREER HIGH SCHOOL PLANNING PLANNING** 

YOUR **FINANCIAL AID PORTFOLIO PLANNING PLANNING** 

**COLLEGE** 

#### **Middle School Students**

Find out what you can start doing to prepare for and succeed in high school.

- $\blacktriangleright$  Find careers you might like by taking the Career Key
- $\blacktriangleright$  Explore your career options
- $\blacktriangleright$  Check out your planning timeline
- Take the Career Cluster Survey
- $\blacktriangleright$  Plan your high school classes
- Start building your portfolio

 $\overline{7}$ 

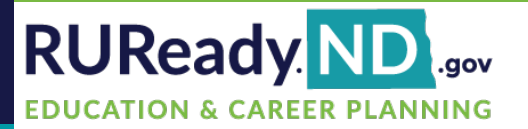

### Click on Learn About Yourself.

#### **CAREER PLANNING**

#### **Learn About Yourself**

Discover your interests, skills, and work values!

Then match them to careers.

#### **Explore Careers**

Q

Search for careers that match who you are, your goals, and plans.

#### **Get a Job**

Create resumes, practice your interview skills, and more!

## **Explore Work-Based Learning<br>Opportunities**

Find matching opportunities using your career interest areas.

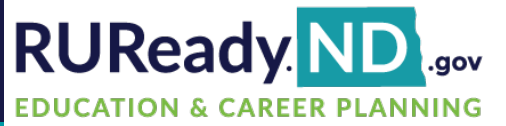

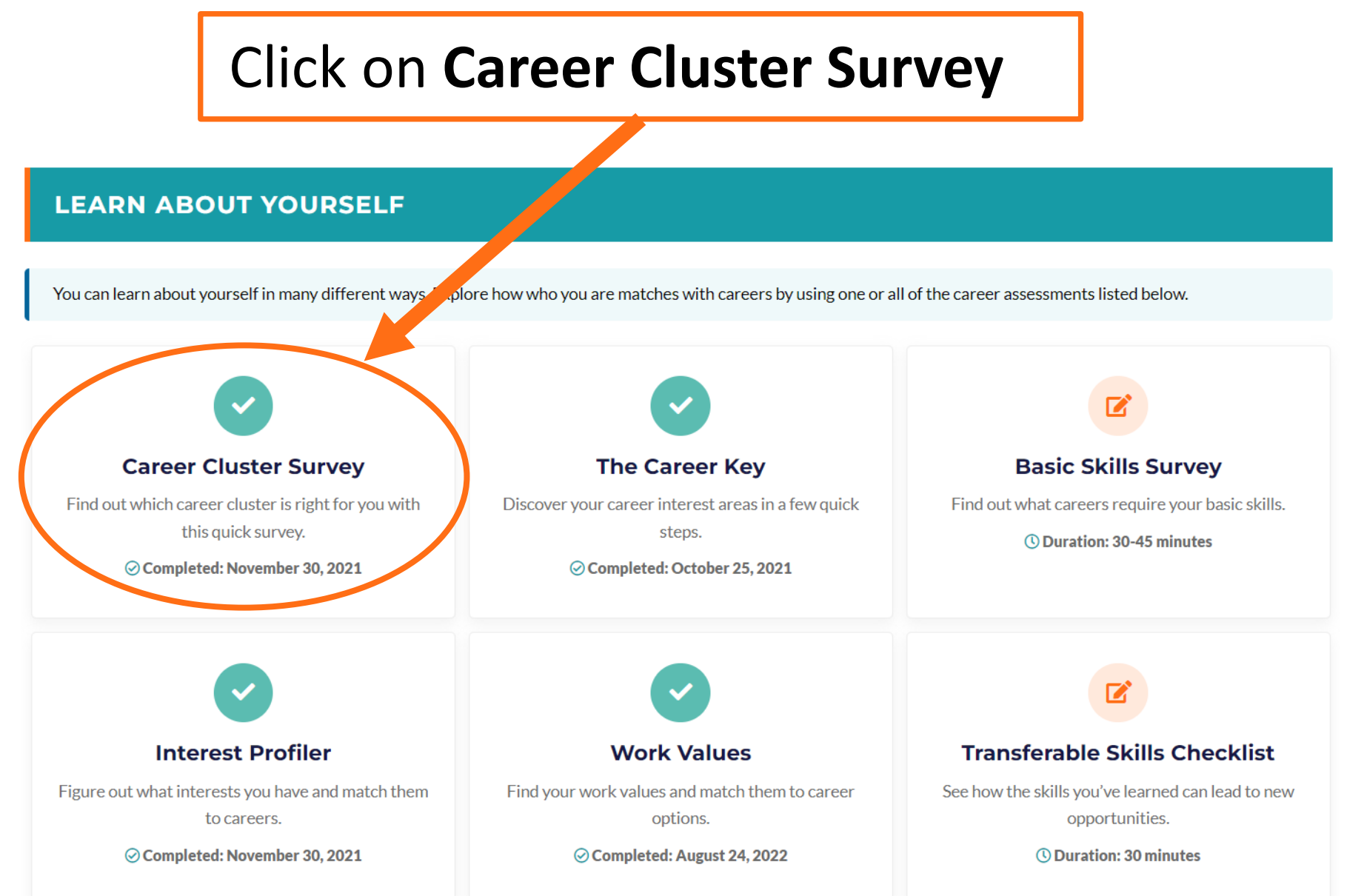

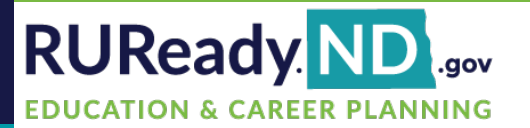

## **Click START**

**Career Cluster Survey ◎ 15 - 25 minutes** Match your interests and person qualities to Career Clusters to explore future

#### How Long Will It Take?

There are three parts to complete. Take as long as you need to read and select the activities, personal qualities, and school subjects that match you.

options.

**Start** 

#### Why You Should Try It

Learning how the activities you like, your personal qualities, and your favorite subjects are related to Career Clusters can help you decide what careers you want to explore.

#### **Things You Should Know**

Your results are automatically saved to Your Portfolio so you can use them to explore Career Clusters any time!

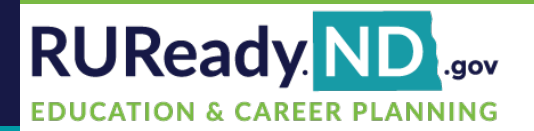

#### **Activities Checklist**

Choose the activities you would like to do in the future, and the ones you're interested in or able to do right now. The more you choose, the better your results will be.

#### Learn how things grow and stay alive Read and follow blueprints and/or instructions Use my creativity to tell people about something Do repetitive tasks while staying flexible Check √all of the Exchange ideas with many kinds of people Work with numbers Be involved in politics Work under pressure activities you would Explore new things Care about people, their needs, and their problems like to do in the Work with computers Work under pressure or in the face of danger Learn things by working with my hands Shop and go to the mall future or right now. Interpret formulas **Travel** Make the best use of the earth's natural resources Envision a finished product Perform for an audience Do calculations and work with detailed information Click **Next** at the Help others with their homework or to learn new things Work to meet a deadline Discuss and debate ideas Help sick people and animals bottom. Work with all ages and types of people Volunteer or get involved in the community dlogically to solve complex problems Use observations to make a decision **Keo Clear all** Page 1 of 7 **Next**

There are 7 pages to the Career Cluster Survey.

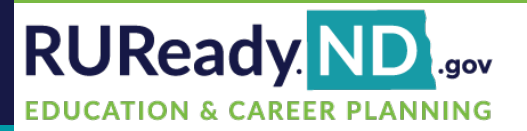

**Here is some vocabulary you may want to know before moving to the next section of checklists:**

- **Inquisitive** eager for knowledge, curious
- **Tactful** skill in handling difficult situations
- **Keen** smart, sharp
- **Rational** reasonable, good sense
- **Methodical**  orderly, careful
- **Civic-minded** want to make a difference in community
- **Impartial**  fair, not favoring one idea or person
- **Diplomatic** skilled in handling sensitive information
- **Perceptive** recognize/identify behaviors, problems, concerns
- **Analytical**  you can break down information & examine parts

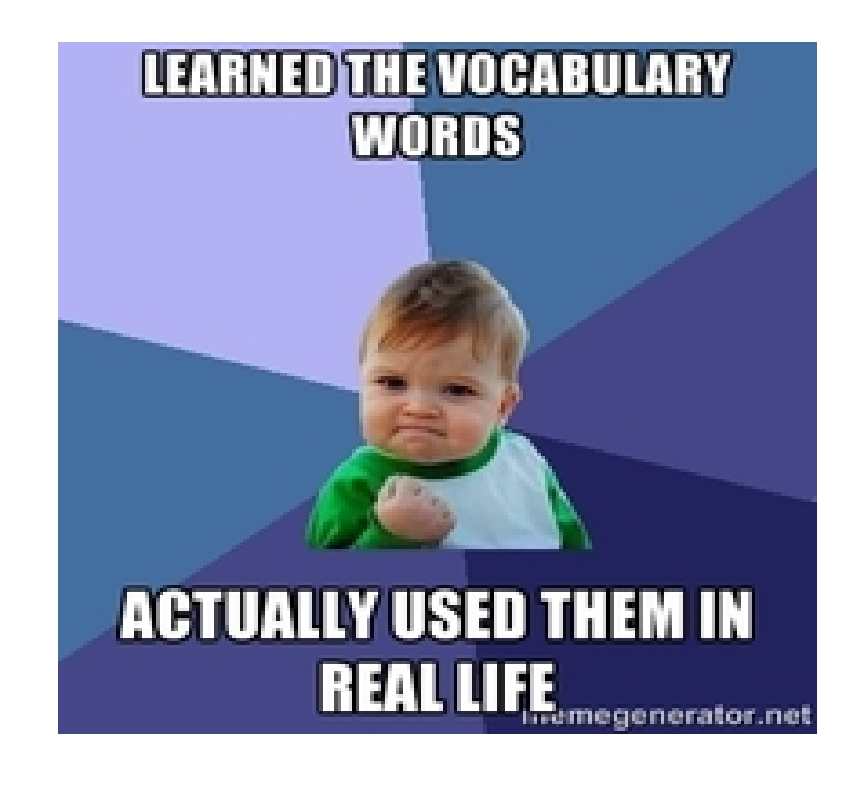

Find more definitions of terms used in the Career Cluster Survey [here.](https://www.cte.nd.gov/sites/www/files/documents/CRN/Docs/TermDefinitions.pdf)

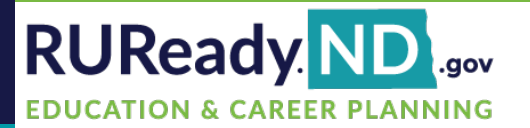

#### **Personal Qualities Checklist**

Choose some of the words below that describe you best.

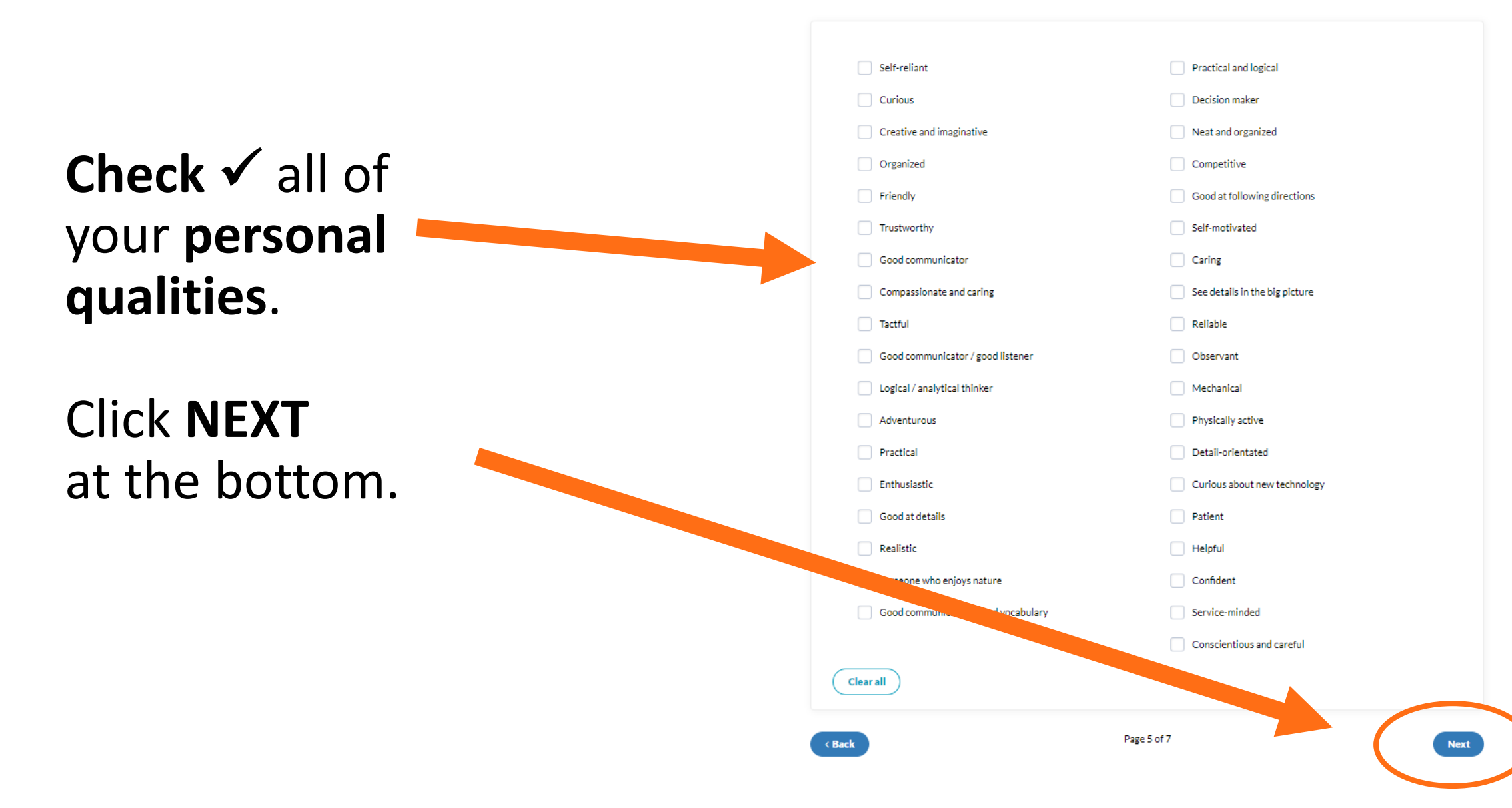

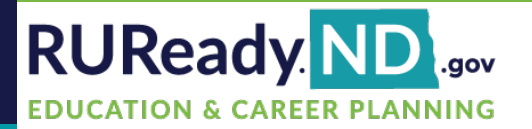

#### **School Subjects Checklist**

Choose a few of the school subjects that you enjoy most.

**Check** √ all of the school subjects you like or enjoy.

## Click **SEE YOUR TOP CLUSTERS** at the bottom.

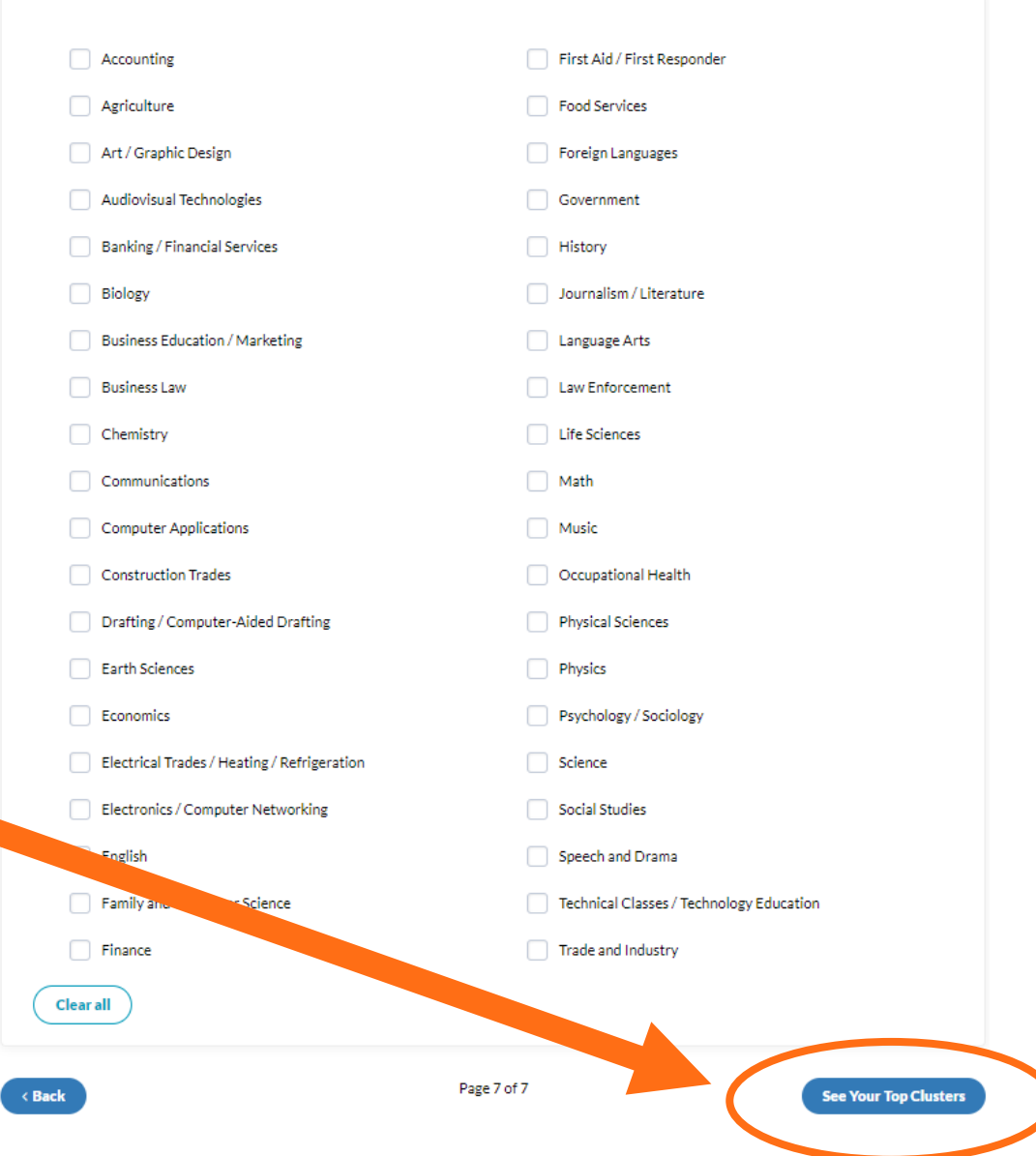

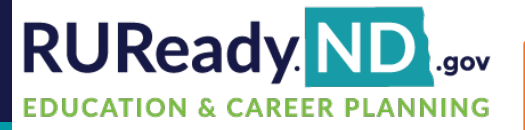

### **Your Results**

**Click on your top clusters to learn more about the cluster and view a list of matching careers.**

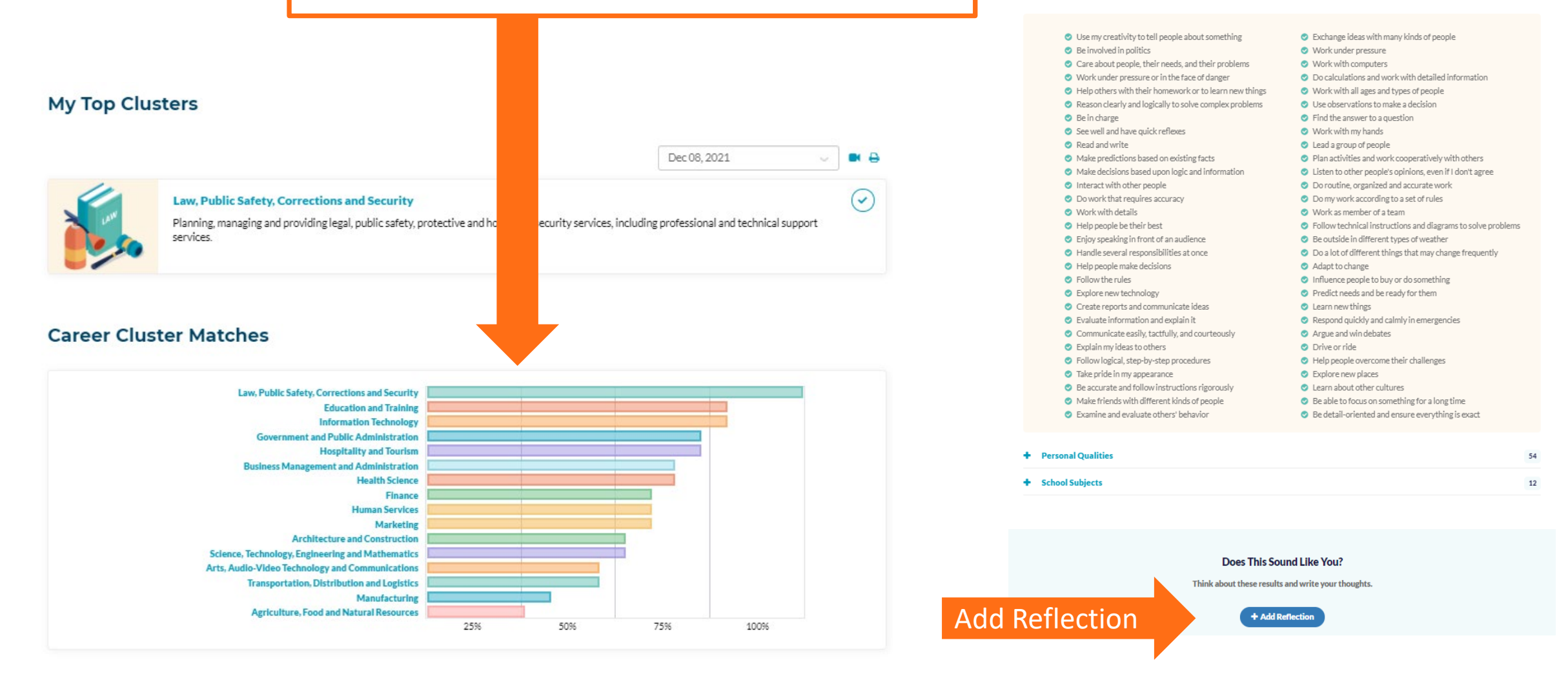

 $50$ 

**Your Survey Selections** A breakdown of each section and the options you choose.

- Activities You Like

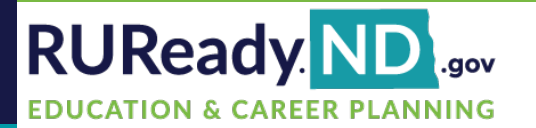

#### **My Top Clusters**

**Career Cluster Matches** 

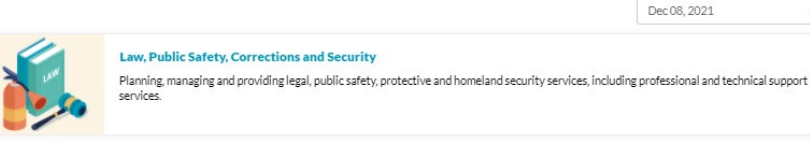

## **Click on One of Your Top Career Clusters**

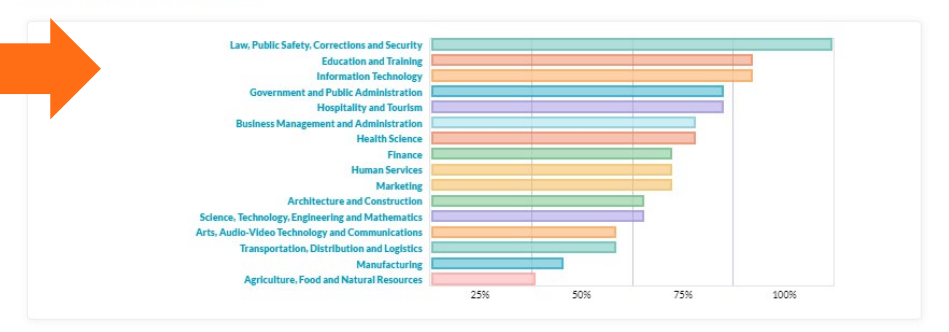

#### Career Cluster

#### Law, Public Safety, Corrections and Security

**CAREERS PROGRAMS FATHWAYS** ⊫  $-0$  70

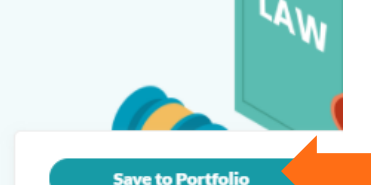

## **Click Save to Portfolio**

 $M$ 

 $\odot$ 

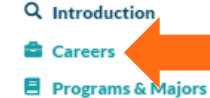

## **Click Careers**

Recommended Plan of Study

ND - Law, Public Safety, **Corrections and Security** 

**SI Volunteering & Recreation** 

**A** Print • ⊠ Email • A PDF

#### Q Introduction

Planning, managing and providing legal, public safety, protective and homeland security services, including professional and technical support services.

#### **Employment Outlook**

Careers in this cluster fall into the legal and the protective service occupational groups used by the Bureau of Labor Statistics for occupational projections.

#### Legal

Employment in legal occupations is projected to grow 5 percent from 2019 to 2029, faster than the average for all occupations, and will result in about 67,600 new jobs. As law firms try to increase the efficiency of legal services and reduce their costs, there is expected to be strong demand to hire more paralegals and legal assistants. Additionally, the demand for lawyers is expected to continue as individuals, businesses, and governments require legal services in many areas.

#### **Protective Service**

Employment in protective service occupations is projected to grow 3 percent from 2019 to 2029, about as fast as the average, and will result in about 95,200 new jobs.

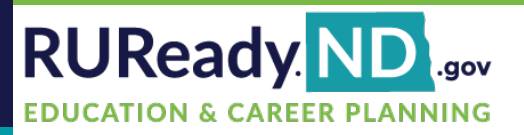

### Sort by **Education Level**

- **Professional or Graduate Degree**  = 6+, 8+, or 12 -16+ years of
- college • **Bachelor's Degree**  = 4 years of college
- **Associate's Degree** 
	- = 2 years of college
- **Postsecondary training**  = some college with on -the -job training
- **Military**

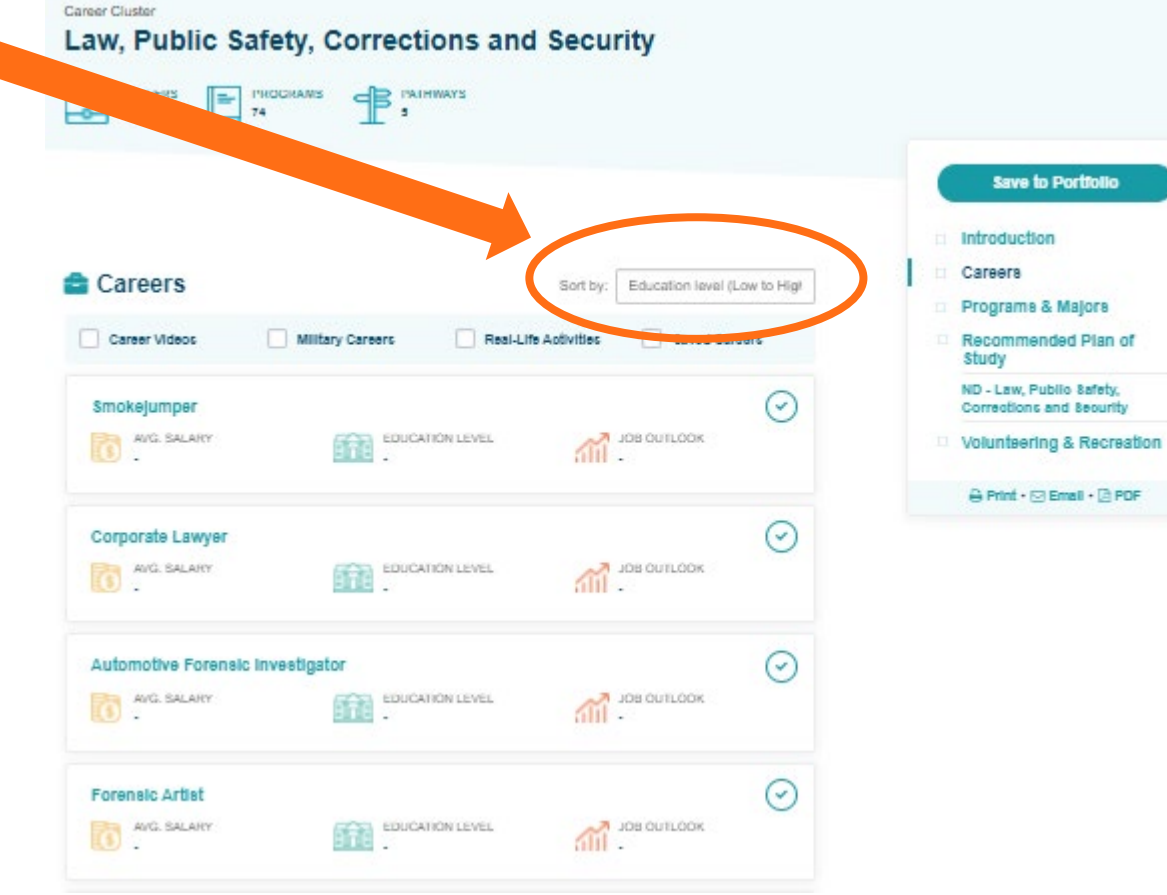

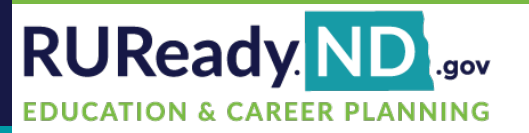

If available, watch the career video. Choose items from the menu on the right to learn more about the career.

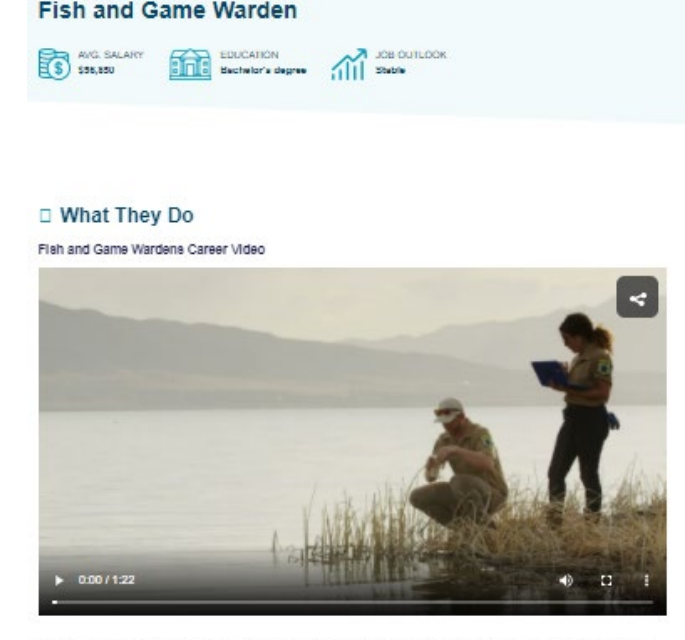

Law, Public Safety, Corrections and Security

Patrols assigned area to prevent fish and game law violations. Investigates reports of damage to crops or property by wildlife. Compiles biological data. This career is part of the Law, Public Bafety, Corrections and Beourity cluster Law Enforcement Bervices pathway.

#### Notice the information at the top:

- **Average Salary**
- Education  $\bullet$
- **Job Outlook**

Law. Public Safety, Corrections and Security

#### **Fish and Game Warden**

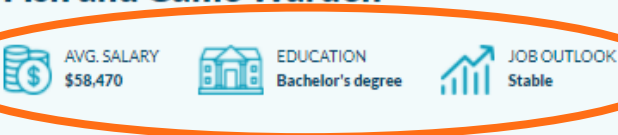

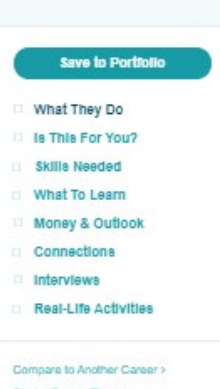

Start a Career Plan >

A Print . El Email . El PDF

#### A person in this career.

- . Patrols assigned areas by car, boat, airplane, horse, or on foot to enforce game, fish, or boating laws or to manage wildlife programs, lakes, or land.
- Compiles and presents evidence for court actions.
- . Investigates hunting accidents or reports of fish or game law violations.
- · Protects and preserves native wildlife, plants, or ecosystems.
- · Issues warnings or citations and files reports as necessary.
- · Serves warrants and makes arrests.
- . Provides assistance to other local law enforcement agencies as required.
- · Promotes or provides hunter or trapper safety training.
- · Participates in search-and-rescue operations.
- 

#### **Working Conditions and Physical Demands**

- . You would often handle loads up to 20 lbs., sometimes up to 50 lbs. You might do a lot of lifting, carrying, pushing or pulling.
- . Work in this occupation involves use of protective items such as safety shoes, glasses, gloves, hearing protection, a hard hat, or personal flotation devices
- · Exposure to pollutants, gases, dust, fumes, odors, poor ventilation, etc.
- · Lighting is either extremely bright or inadequate
- Conditions are very hot (above 90 F) or very cold (under 32 F)
- . Work in this occupation involves using your hands to hold, control, and feel objects more than one-third of the time
- . Exposed to hazardous equipment such as saws, machinery, or vehicular traffic more than once a month
- 
- 
- 
- 

#### Working in this career involves (physical activities)

- . Judging how far away an object is, or which of several objects is closer or farther away
- Seeing clearly at a distance
- · Seeing clearly up close
- 
- . Identifying and understanding the speech of another person
- . Exerting oneself physically over long periods of time without getting out of breath

#### Work Hours and Travel

· Weekend work

- 
- 

- 
- 
- 
- . Arranges for disposition of fish or game illegally taken or possessed.

#### People who do this job report that:

- 
- -
	- -
		-
		- . Work in this occupation requires being inside most of the time
		- · Sound and noise levels are loud and distracting
		- . Work in this occupation requires being outside most of the time
		- . Work in this occupation involves sitting more than one-third of the time
		- . Work in this occupation involves standing more than one-third of the time

· Speaking clearly enough to be able to be understood by others

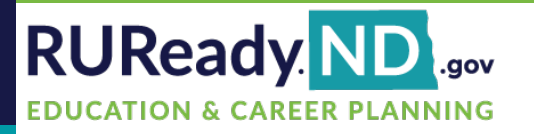

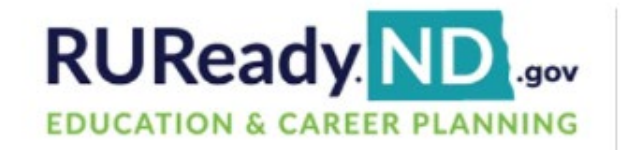

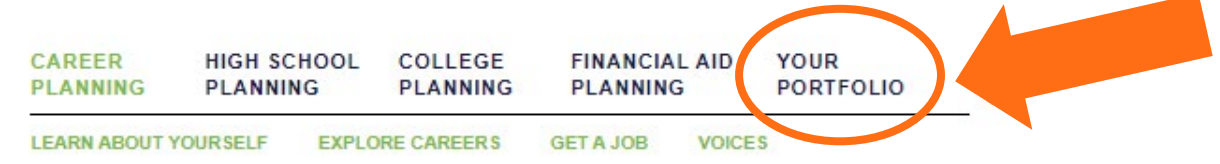

## **Your Portfolio**

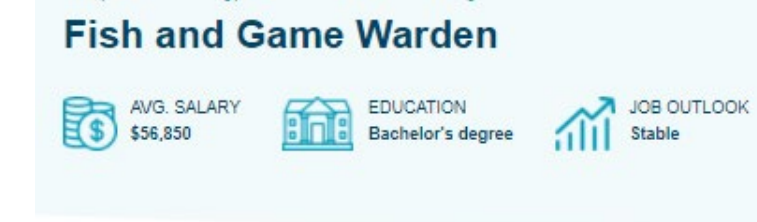

Law, Public Safety, Corrections and Security

#### □ What They Do

Fish and Game Wardens Career Video

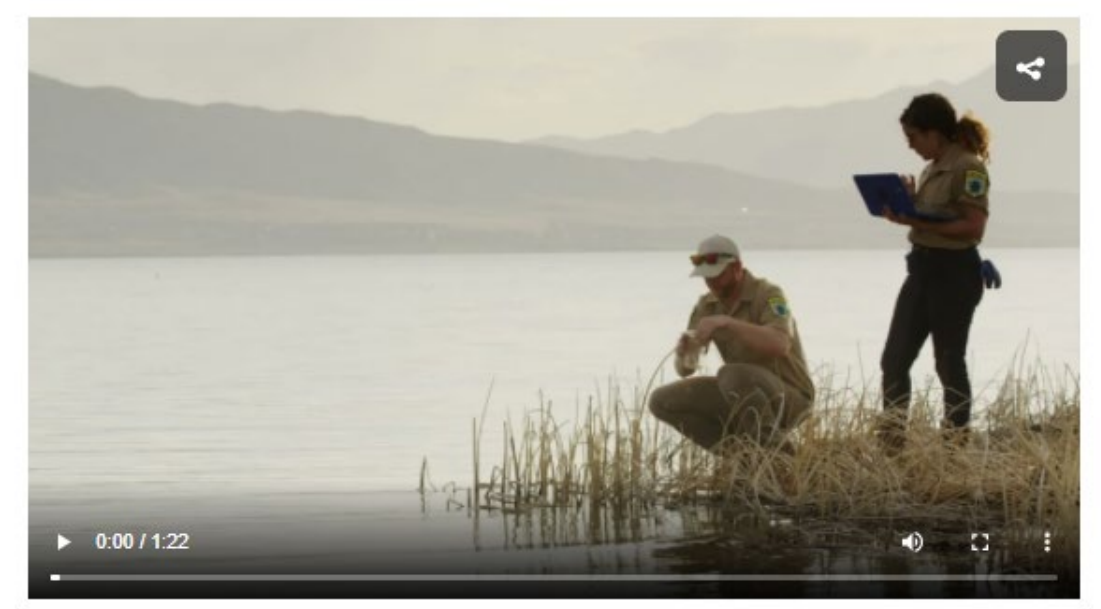

#### **Save to Portfolio** □ What They Do Is This For You? Ē **Skills Needed** o **What To Learn Money & Outlook**  $\Box$ o. **Connections** Ξ **Interviews**  $\Box$ **Real-Life Activities** Compare to Another Career > Start a Career Plan > **A** Print • ⊠ Email • A PDF

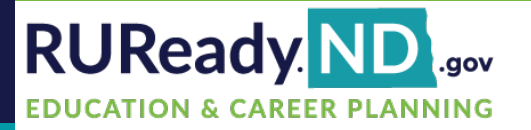

Your

**RUReady ND EDUCATION & CAREER PLANNING** 

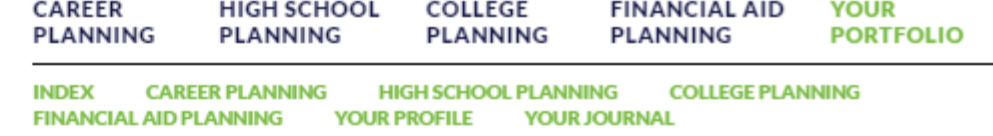

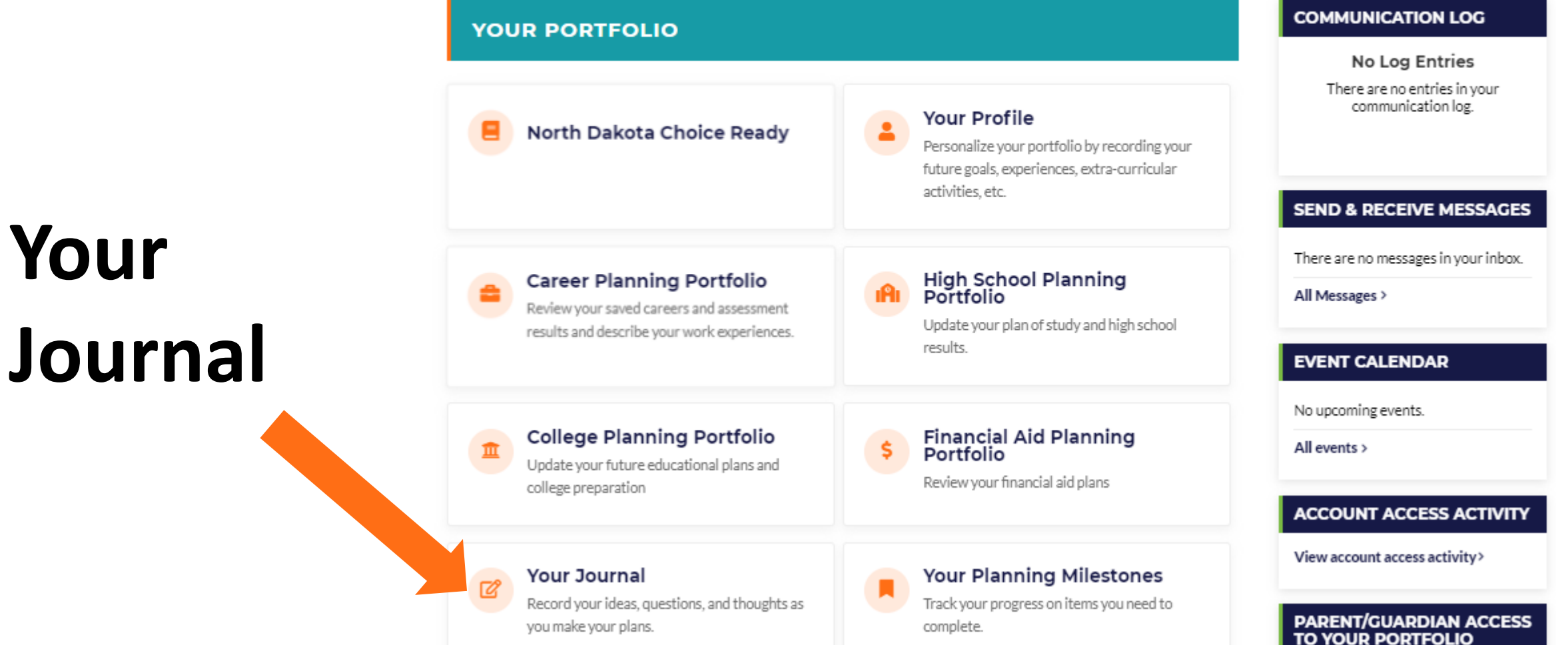

20

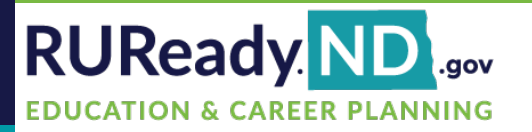

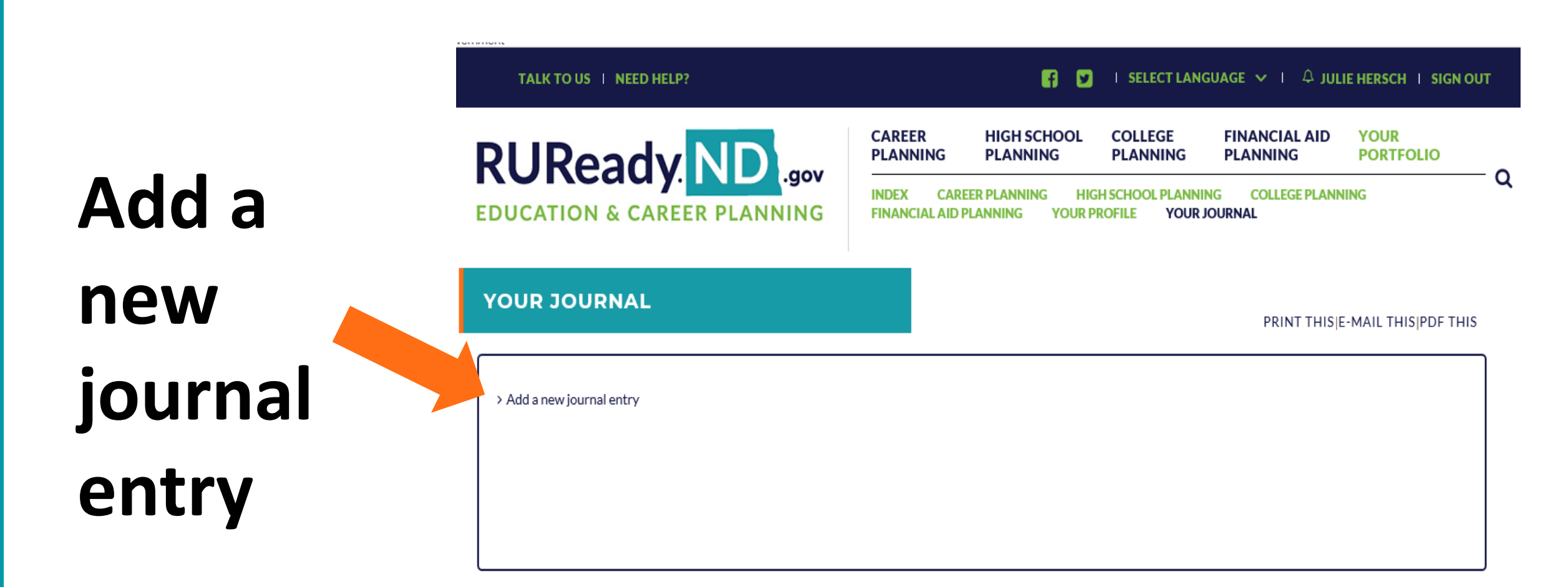

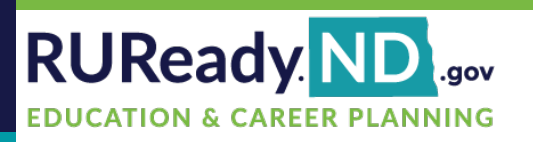

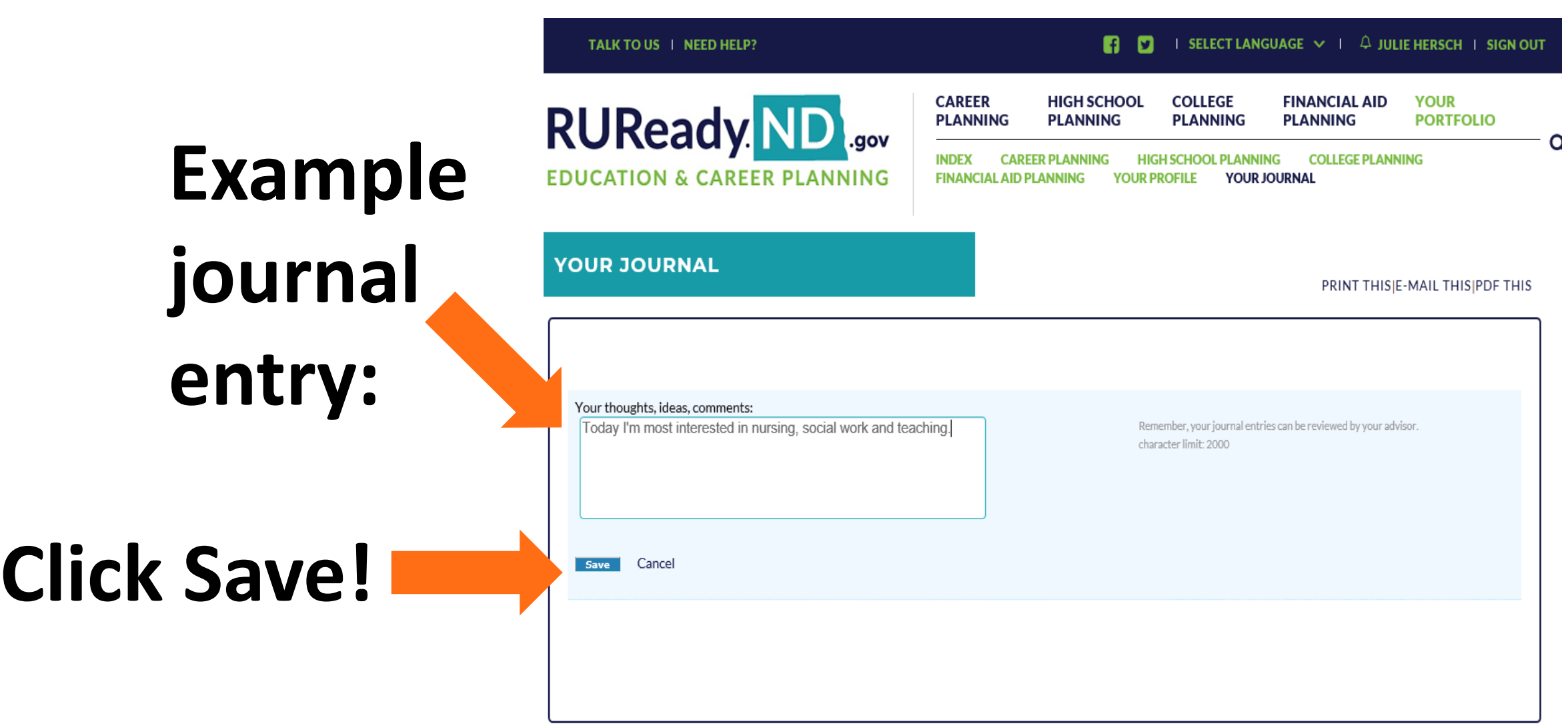

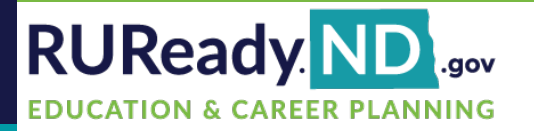

# **Take-Away**

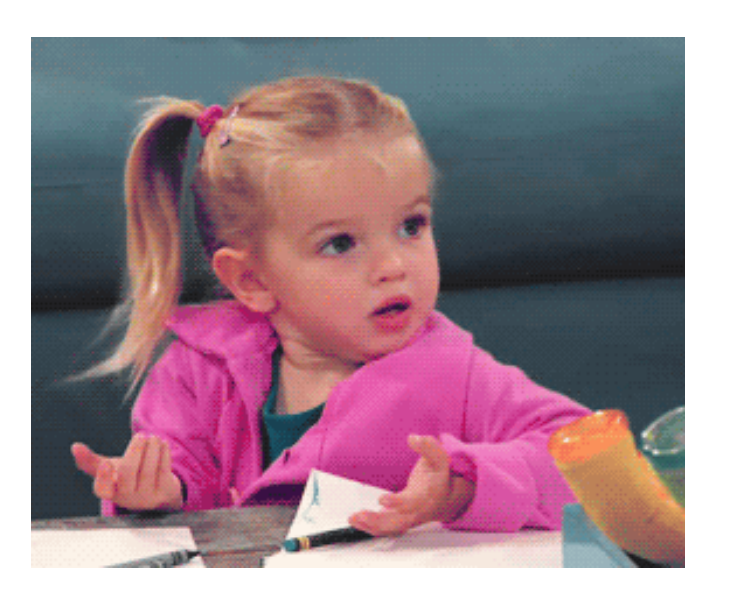

- **Did you learn anything new about yourself?**
- **How will you use this information in the future?**